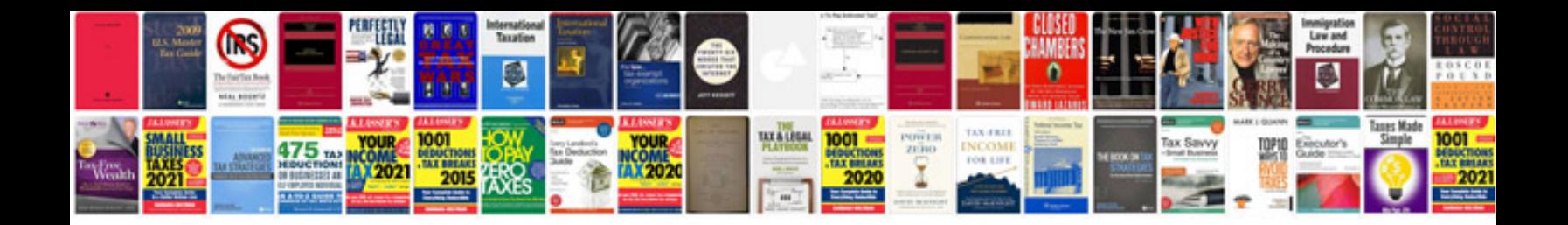

**Zoom h4n manual download**

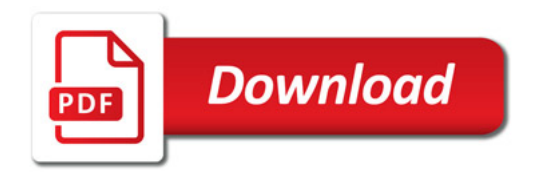

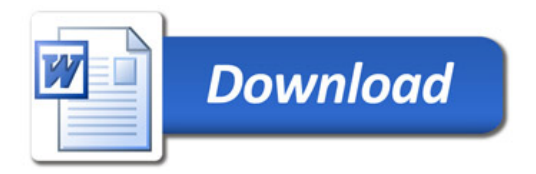